## **Chapter 8: Understanding AdWords Statistics and Reports**

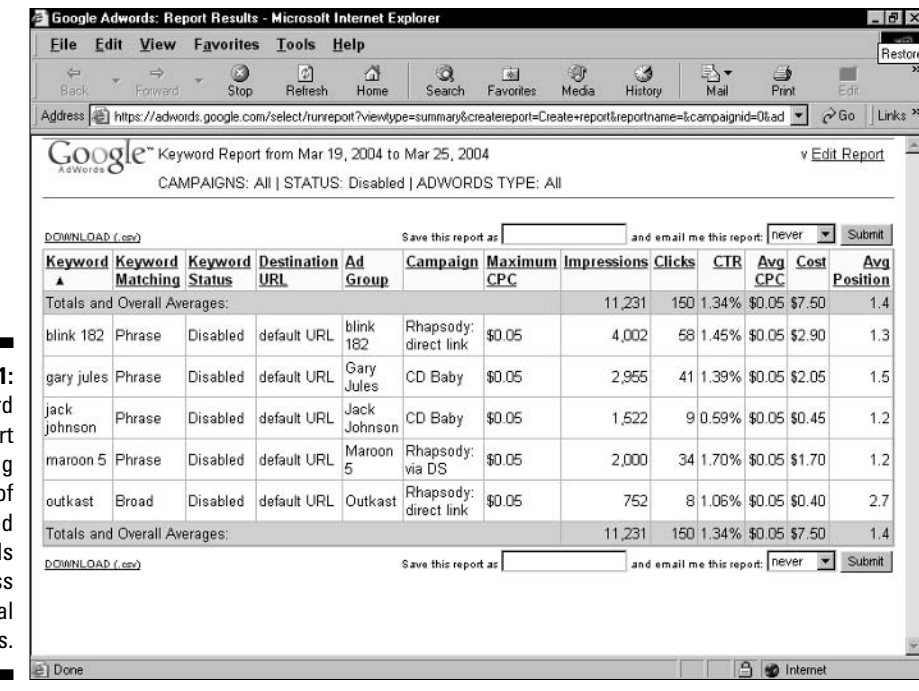

Figure 8-1 A keywor repo showin statistics o disable keyword acros severa campaign:

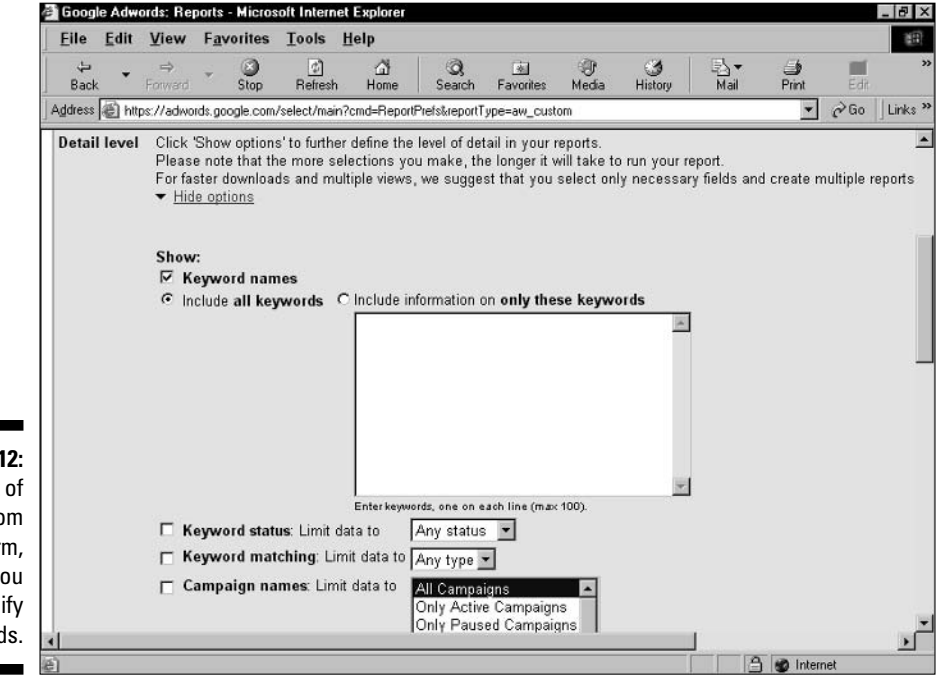

## **Figure 8-12:** Part of the Custom Report form, where you may specify keywords.